# **Handling fonts in ConTE Xt**

*Willi Egger*

Obviously when typesetting electronically, we need to have at least one font available for use as base font. Although there are quite a number of fonts delivered with the distribution, often we need to use a custom font. It is not that complicated to use a third-party font, however one needs to implement it in a structured way in order to make it available to TE X. The following article gives insight into the basic principles of how this can be done in ConT<sub>E</sub>Xt.

## **Where to place a new font in ConTEXt**

In order to make a new font available to ConT<sub>F</sub>Xt, we must make sure that it can find it. The recommended way of doing so is to place the font into the  $TrX$ -tree:  $\dots$ /tex /texmf-fonts/data. Basically we can just dump it there. If we have many third-party fonts, it might make sense to put the fonts in subdirectories with the foundry name and the font name in a directory thereunder.

ConT<sub>F</sub>Xt operates a file database where all files in the T<sub>F</sub>X-tree are noted. So after putting a new font into the T<sub>F</sub>X-tree, this database must be updated:

In a terminal run the following:

mtxrun --generate

Further ConT<sub>F</sub>Xt maintains an index for the fonts so we have to update this index by running:

mtxrun --script font --reload

Beyond using third-party fonts, we also can make use of the fonts provided by the operating system.

In order to tell ConT<sub>E</sub>Xt where to find the system fonts, we make use of the environment variable OSFONTDIR.

In Windows, we issue the following command on the command line:

set OSFONTDIR=c:/windows/fonts

Or set the environment variable in the 'System Properties / Advanced' tab.

On UNIX-like systems like MacOS and Linux, we have to issue the following command in the terminal:

– Mac:

export OSFONTDIR=/Library/fonts:/System/Library/Fonts:~/Library/Fonts

– Linux:

export OSFONTDIR=~/.fonts:/usr/share/fonts

For these UNIX-based systems, we need to add these command line statements to the .bashrc, or the corresponding file for the shell we use, to make them permanent.

Again after this, we must regenerate the file database and update the font index with the aforementioned commands.

## **Finding a font name**

ConT<sub>E</sub>Xt comes with a series of tools to identify the available fonts.

For finding font names, we issue the following command in a terminal:

mtxrun --script fonts --list --all --pattern="\*fontname\*"

The pattern for the fontname can include wildcards (\*).

#### **Example: Lato**

Lato is a free font which can be downloaded from *www.latofonts.com/lato-freefonts/or fonts.google.com/specimen/Lato#standard-styles*. The latest version is 2.015.

The Lato font family was designed by Łukasz Dziedzić, Warsaw, from 2010 to 2015.

Running in the terminal:

mtxrun --script font --list --file --pattern="\*lato\*"

results in the following list:

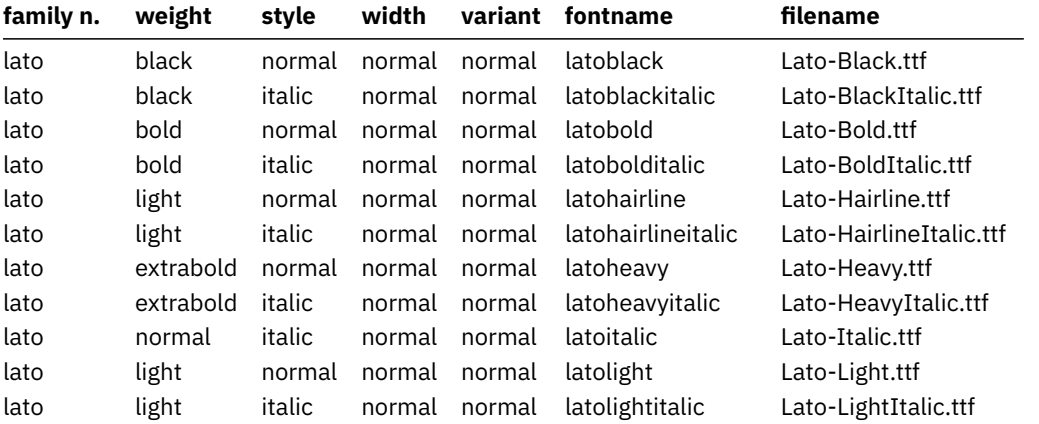

handling fonts in  $ConTrXt >$  willi egger

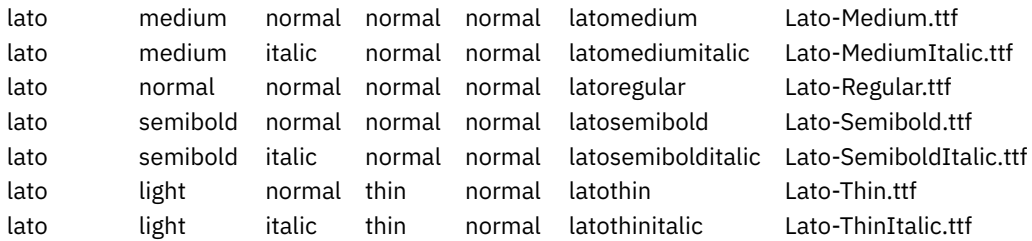

This list confirms that ConT<sub>F</sub>Xt has found the font family, and now we can start to use it.

## **Using a font with \definedfont**

Any font known to ConT<sub>F</sub>Xt can be used with the command  $\delta$  defined font.

**\definedfont**[latomedium\*default at 12pt]

#### "Have Fun with Fonts in ConT<sub>F</sub>Xt"

Adding \*default makes ConTEXt use the default feature set which includes ligatures, kerning, etc.

This approach can be used to setup headings and alike; or in a situation where a piece of text must be typeset in a dedicated font.

## **Typescripts**

Of course, it would be very tedious to type the command \definedfont[fontname\*default at size] over and over again. For setting up the fonts to be used throughout a document, we need to setup the fonts for the 'body font environment'. For this purpose there are typescripts.

Typescripts define a font for use throughout a document and enables the usual font switches \tfa, \bf, \bi, etc.

#### **Fonts in the distribution**

The ConTEXt distribution comes with some 20 fonts, all of them can be used out-ofthe-box. All necessary setups (typescripts) are provided in the distribution and the fonts can simply be loaded using \setupbodyfont[fontname, style, size].

You can find these fonts in the .../tex/texmf/fonts/opentype/public and .../tex /texmf/fonts/truetype/public directories.

The fonts delivered with the ConT<sub>F</sub>Xt distribution are:

Computer Modern:

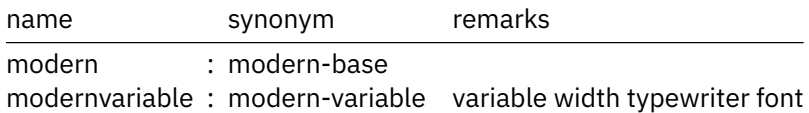

The TeX Gyre collection of fonts, cross-platform OpenType format:

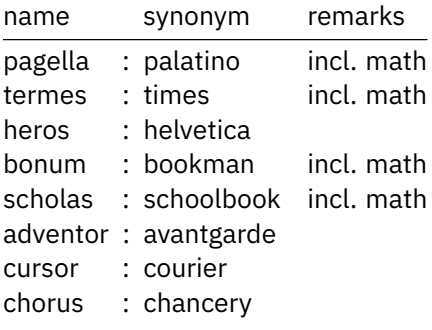

The DejaVu font family: dejavu and dejavu-condensed.

The IBM Plex family: IBM Plex sans, sans-condensed, serif, mono and sans-Hebrew, Devanagari and Thai.

Six additional fonts (covering serif, sans serif, and monospaced):

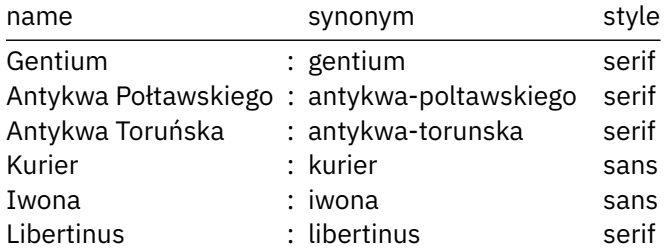

Four additional math fonts:

Euler : eulernova STIX2 : stix XITS : xits DejaVu : dejavu

## **Creating a typescript for a third-party font**

Typescripts provide a method to map font names onto the basic names inside Con-T<sub>F</sub>Xt.

Because these symbolic names are used by the \definebodyfont command, we have to use the predefined names for each style and alternative.

handling fonts in  $ConTrXt >$  willi egger

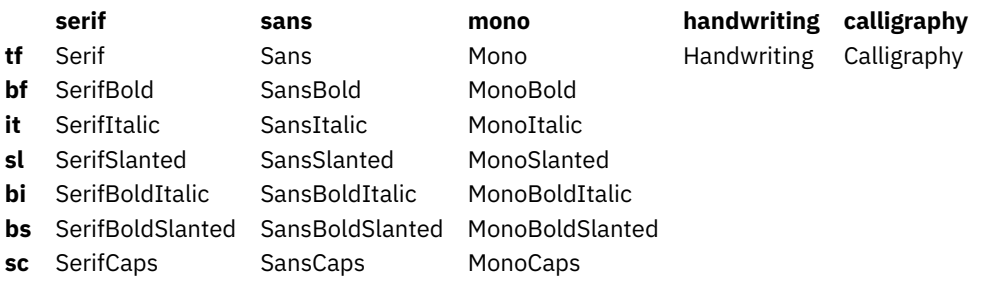

A typescript is a start-stop construct with two arguments:

```
\starttypescript[sans][name]
...
\stoptypescript
```
The first argument is the style, and the second is the name of the typescript.

The predefined styles are:

- serif
- sans
- mono
- math
- calligraphy
- handwriting

#### **Font Fallback System**

It is possible that a font does not provide all glyphs we would like to use. For this reason ConT<sub>F</sub>Xt has a built-in font fallback system. This makes it possible that a missing glyph is retrieved from a defined fallback font.

For each of the default styles, there is a fallback setup:

- font:fallback:serif
- font:fallback:sans
- font:fallback:mono

The definitions of these fallback setups can be found in the type-fbk.mkxl file. For example here are the setups for the sans style:

```
\startsetups [font:fallback:sans]
 \definefontsynonym [Sans] [DefaultFont]
 \definefontsynonym [SansBold] [Sans]
 \definefontsynonym [SansItalic] [Sans]
 \definefontsynonym [SansSlanted][SansItalic]
 \definefontsynonym [SansBoldItalic] [Sans]
 \definefontsynonym [SansBoldSlanted][SansBoldItalic]
 \definefontsynonym [SansCaps] [Sans] [features=smallcaps]
\stopsetups
```
## **Setting up a Typescript**

In order to end up with a useable font within ConT<sub>E</sub>Xt, we need three steps involving three typescripts:

- $-$  First typescript: map a symbolic, human-readable name onto the filename by using \definefontsynonym
- $-$  Second typescript: map the internal basic name onto the human-readable name by using \definefontsynonym
- Third typescript: create a typeface by using \definetypeface

## **Example: Lato**

First we map the human-readable name onto the font file names:

```
\starttypescript[sans][lato]
\definefontsynonym[latoregular] [file:Lato-Regular]
\definefontsynonym[latobold] [file:Lato-Bold]
\definefontsynonym[latoitalic] [file:Lato-Italic]
\definefontsynonym[latobolditalic][file:Lato-BoldItalic]
\stoptypescript
```
In a second typescript the internal basic names are linked to these human-readable names:

```
\starttypescript[sans][lato]
\setups[font:fallback:sans]
\definefontsynonym[Sans] [latoregular] [features=default]
\definefontsynonym[SansBold] [latobold] [features=default]
\definefontsynonym[SansItalic][latoitalic] [features=default]
\definefontsynonym[SansBoldItalic][latobolditalic]
                                             [features=default]
```
**\stoptypescript**

In this step, we see a third argument to the \definefontsynonym command. Here we can invoke features provided by the font.

In the third step the typeface is defined:

```
\starttypescript[MyLato]
 \definetypeface[MyLato][ss][sans][lato][default]
\stoptypescript
```
These three typescripts should be placed in a file with the name starting with type-imp- added to the font name e.g. type-imp-lato.mkxl.

In an actual document we load this typescript file, tell ConT<sub>E</sub>Xt the name of the typescript to use and set up the body font:

```
\usetypescriptfile[lato]
\usetypescript[MyLato]
```

```
\setupbodyfont[MyLato,ss,12pt]
             { \getbuffer[sampletext]}
             {\it \getbuffer[sampletext]}
             \bold{\getbuffer[sampletext]}
             {\bi \getbuffer[sampletext]}
```
"Have Fun with Fonts in ConTEXt"

*"Have Fun with Fonts in ConTE Xt"*

# **"Have Fun with Fonts in ConTEXt"**

## *"Have Fun with Fonts in ConTEXt"*

#### **Font features**

A lot of information about font features can be found in the font manual.

Modern fonts, such as OTF and TTF, can have many features which can be turned on and off. The list of possible features is long and ConT<sub>F</sub>Xt provides even more features than fonts do. This is due to the fact that the features in ConTEXt are considered to be more of a concept.

Examples of font features are:

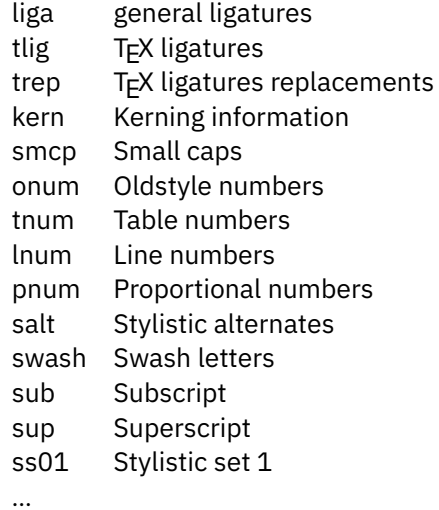

ConTEXt can show the features contained in a font:

mtxrun --script font --list --info --pattern=lato

The output of this run looks as follows:

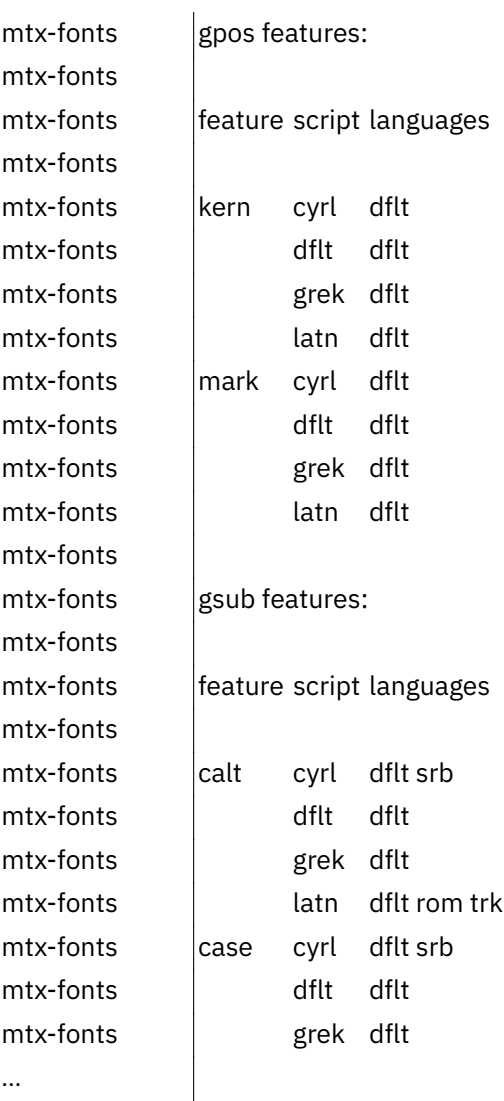

This is the list of features provided by the Lato fonts in a compressed form:

gpos features:

kern mark

gsub features:

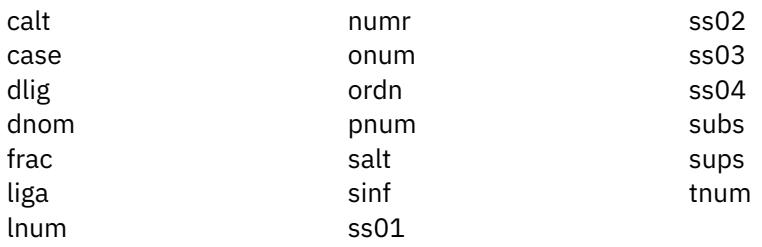

For the configuration of a font we can define feature sets. These definitions may best be included in the type-imp-'font-name' file.

It is advisable to make the new feature set inherit from the default feature set. A font feature definition then looks like this:

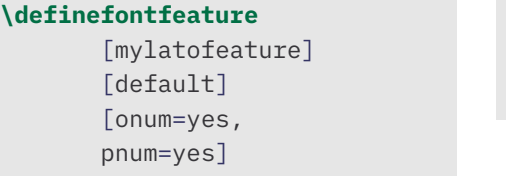

**\definefontfeature** [f:onum] [onum=yes]

This new feature set can be used in the typescripts either where the human-readable name is mapped onto the internal basic style name or in the definition of the typeface. And of course it can be used in connection with the \definedfont command.

Further there are possibilities to turn on and off features on-the-fly.

There are different variants of these commands:

```
\addfeature{f:tnum}
\feature[+]{f:tnum}
```
Of course, there is also the possibility to subtract or switch off a given font feature by:

```
\subtractfeature{f:tnum}
\feature[-]{f:tnum}
```
Using a comma separated list, we can turn on and off several features simultaneously.

It is also possible to use square brackets instead of curly braces for the (second) argument. This mechanism can be handy for using evenspaced tabular numbers in tables, when the body text uses proportional numbers.

The font manual describes more feature commands (see pages 43 and beyond).

## **The \definebodyfont command**

All defined symbolic names use the information that is setup with the \definebodyfont command.

```
\starttypescript [sans] [default] [size]
\definebodyfont
 [4pt,5pt,6pt,7pt,8pt,9pt,10pt,11pt,12pt,14.4pt,17.3pt] [rm]
 [tf=Sans sa 1,
 bf=SansfBold sa 1,
 it=SansfItalic sa 1,
 sl=SansfSlanted sa 1,
 bi=SansfBoldItalic sa 1,
 bs=SansfBoldSlanted sa 1,
 sc=SansfCaps sa 1]
\stoptypescript
```
Predefined typescripts also exist for serif and mono. If we need to add a font size permanently, we can easily add such a typescript in the typescript file:

```
\starttypescript[sans][default][size]
 \definebodyfont
 [24pt]
  [tf=Sans sa 1
   bf= SansBold sa 1
   ...]
\stoptypescript
```
## **The \definebodyfontenvironment command**

Another set of definitions is contained in the body font environments. These definitions are related to a specific size of the body font. They define 'script' and 'scriptscript' sizes for math as well as the font switches to 'x' and 'xx' ( $\text{txx}$ ,  $\text{txx}$ etc.).

```
\definebodyfontenvironment
  [12pt]
  [text=12pt,
  script=9pt,
   scriptscript=7pt,
   x=10pt,
```

```
xx=8pt,
big=12pt,
small=10pt]
```
The first argument specifies the body font size to which the settings apply. In the second brackets, the relative sizes are defined with units.

When looking at the log file, sometimes there are warnings that a body font size is defined with the hint that this should be done globally. For this, it's not necessary to write the whole \definebodyfontenvironment. It is enough to just write:

```
\definebodyfontenvironment[24pt]
```
### **The \usebodyfont command**

In documents where we want to use several different fonts, it is good practice to tell ConTEXt in the preamble which fonts we want to use. This makes the system preload the fonts, making switching fonts faster.

## **Font classes**

There is yet another mechanism that makes it possible to use more than one body font in the same document. This can be done by creating classes that assign namespaces. If we were to say \setupbodyfont[pagella, 10pt], for example, the namespace would be pagella. This would ensure that at the moment of the font switch, the whole set of styles and sizes would be available.

## **Defining a typeface**

Now that all elements for the complete typescript file have been setup, we can define the typeface.

A basic typescript can consist of a single \definetypeface command for the thirdparty font.

```
\starttypescript[Mylato]
 \definetypeface[Mylato][sans][ss][lato][default]
\stoptypescript
```
This typescript tells ConT<sub>E</sub>Xt that the name of the typescript is 'Mylato', and that is the name that must be used in the \setupbodyfont command. This typeface specifies a sans serif font, which is defined by the typescripts with the name 'lato'.

However, typically typefaces are setup as a group of serif, sans serif, mono, and math fonts.

## **The complete typescript file**

```
% Typescriptfile type-imp-mylato.mkxl
\loadtypescriptfile[dejavu]
\loadtypescriptfile[xits]
\definefontfeature[mylatofeature][default]
       [onum=yes]
\definefontfeature[f:tnum][default]
       [tnum=yes]
\definefontfeature[f:onum]
       [onum=yes]
\definefontfeature[f:no-pnum][default]
       [pnum=no]
\starttypescript[sans][lato]
 \definefontsynonym[latoregular] [file:Lato-Regular]
 \definefontsynonym[latobold] [file:Lato-Bold]
 \definefontsynonym[latoitalic] [file:Lato-Italic]
 \definefontsynonym[latobolditalic][file:Lato-BoldItalic]
\stoptypescript
\starttypescript[sans][lato]
  \setups[font:fallback:sans]
  \definefontsynonym[Sans] [latoregular]
              [features=mylatofeature]
  \definefontsynonym[SansBold] [latobold]
              [features=mylatofeature]
  \definefontsynonym[SansItalic][latoitalic]
              [features=mylatofeature]
  \definefontsynonym[SansBoldItalic][latobolditalic]
              [features=mylatofeature]
\stoptypescript
\starttypescript[Mylato]
 \definetypeface [Mylato] [ss] [sans] [lato] [default]
 \definetypeface [Mylato] [rm] [serif] [dejavu] [default]
 \definetypeface [Mylato] [tt] [mono] [dejavu] [default]
 \definetypeface [Mylato] [mm] [math] [xits] [default] [rscale
   =1.2]
\stoptypescript
```
In a document, the following lines are placed in the preamble:

```
\usetypescriptfile[type-imp-mylato.mkxl]
 \usetypescript[Mylato]
 \setupbodyfont[Mylato,ss,10pt]
```
## **The Lato font in use**

The numbers in oldstyle: 1 2 3 4 5 6 7 8 9 0.

#### *The sample file Ward*

The Earth, as a habitat for animal life, is in old age and has a fatal illness. Several, in fact. It would be happening whether humans had ever evolved or not. But our presence is like the effect of an old-age patient who smokes many packs of cigarettes per day—and we humans are the cigarettes.

*Inhabitants in Three European Cities*

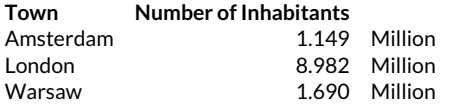

## **Summary**

Once ConT<sub>E</sub>Xt can find a font, it can be used by issuing the command  $\def\relarrows$  \definedfont[fontname\*default at size]. However, it is better to define the whole environment for a font by means of typescripts. Within those typescripts, the font filenames are mapped onto human-readable fontnames and then these are mapped onto the basic internal names. The typeface is defined by means of another typescript.

It is good practice to define this typescript as well the other styles in order to have a complete set of serif, sans, mono and math. The font setup can be fine-tuned by defining font features which can be invoked by the typescript as a permanent solution. Alternatively, defined font features can also be added and subtracted onthe-fly.

Sometimes one needs to take care of font sizes that are not predefined. By using the command \definefont, the range of definitions can easily be extended. In case of such an extension, we also have to take care of the body font environments i.e. to define the font switches for x and xx, the script and scriptscript sizes for math and the font switches for \small and \big.

## **References**

- Font manual. Hans Hagen. In the distribution.
- Fonts with ConT<sub>F</sub>Xt. Typescripts explained. Wolfgang Schuster. 2013.
- *wiki.contextgarden.net/Fonts*
- *wiki.contextgarden.net/Typescripts\_examples*
- *wiki.contextgarden.net/Style\_Alternatives*